Есть только миг - за него и держись.

Есть только миг между прошлым и будущим.

Именно он называется жизнь…

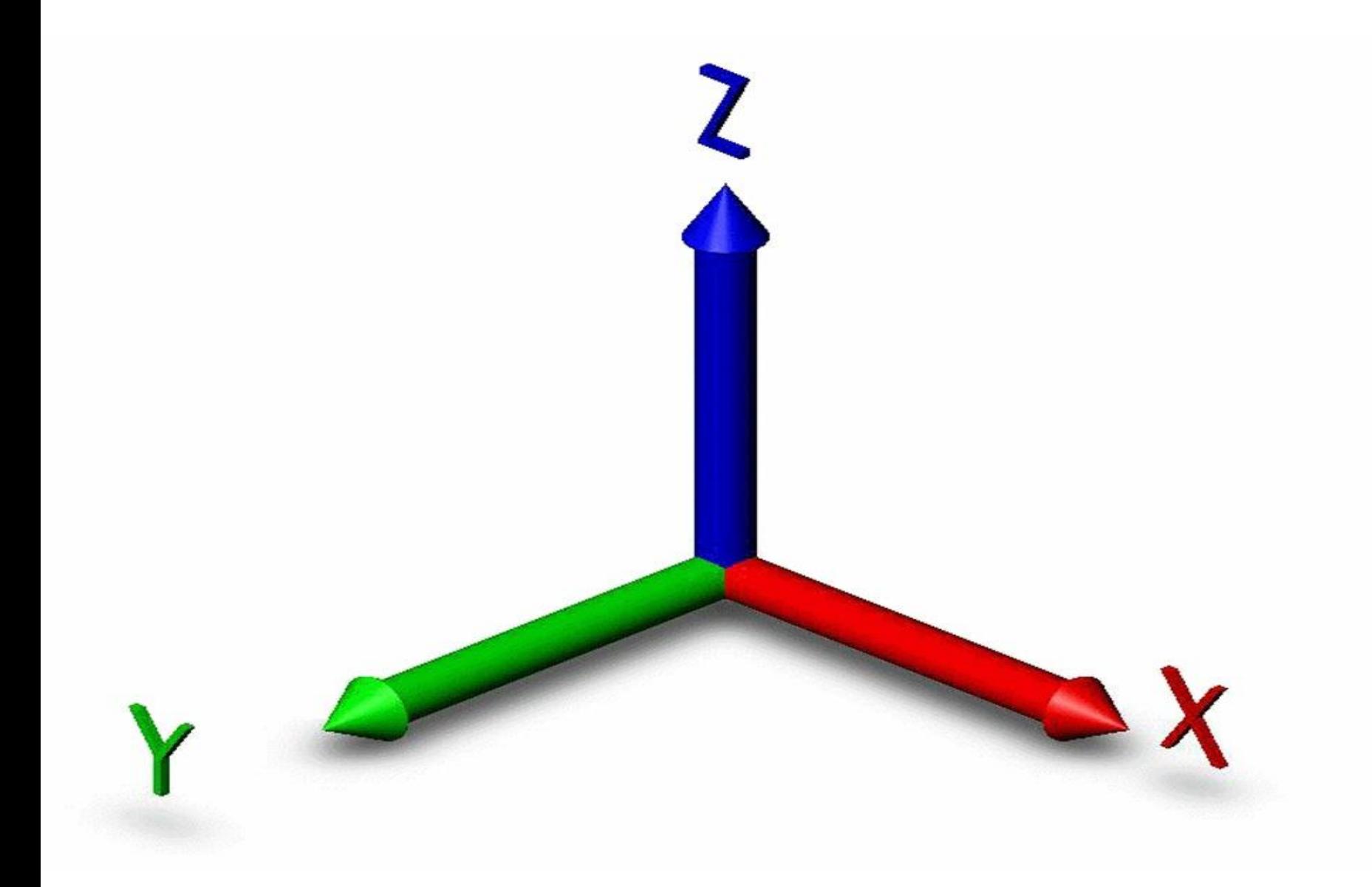

Есть только миг за него держись.

Есть только миг между прошлым и будущим.

Именно он называется жизнь…

Леонид Дербенёв

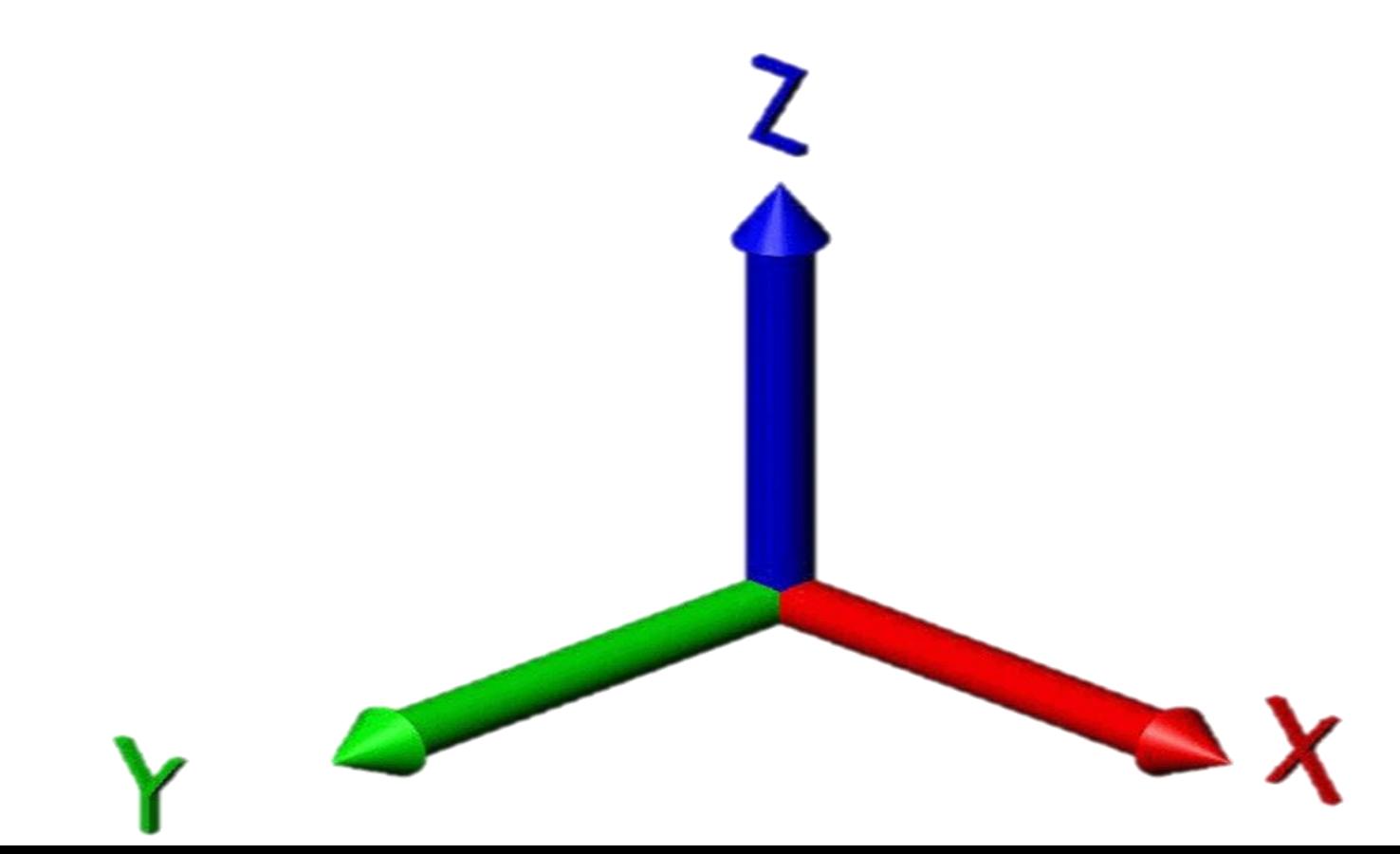

Есть только миг за него держись.

Есть только миг между прошлым и будущим.

Именно он называется жизнь…

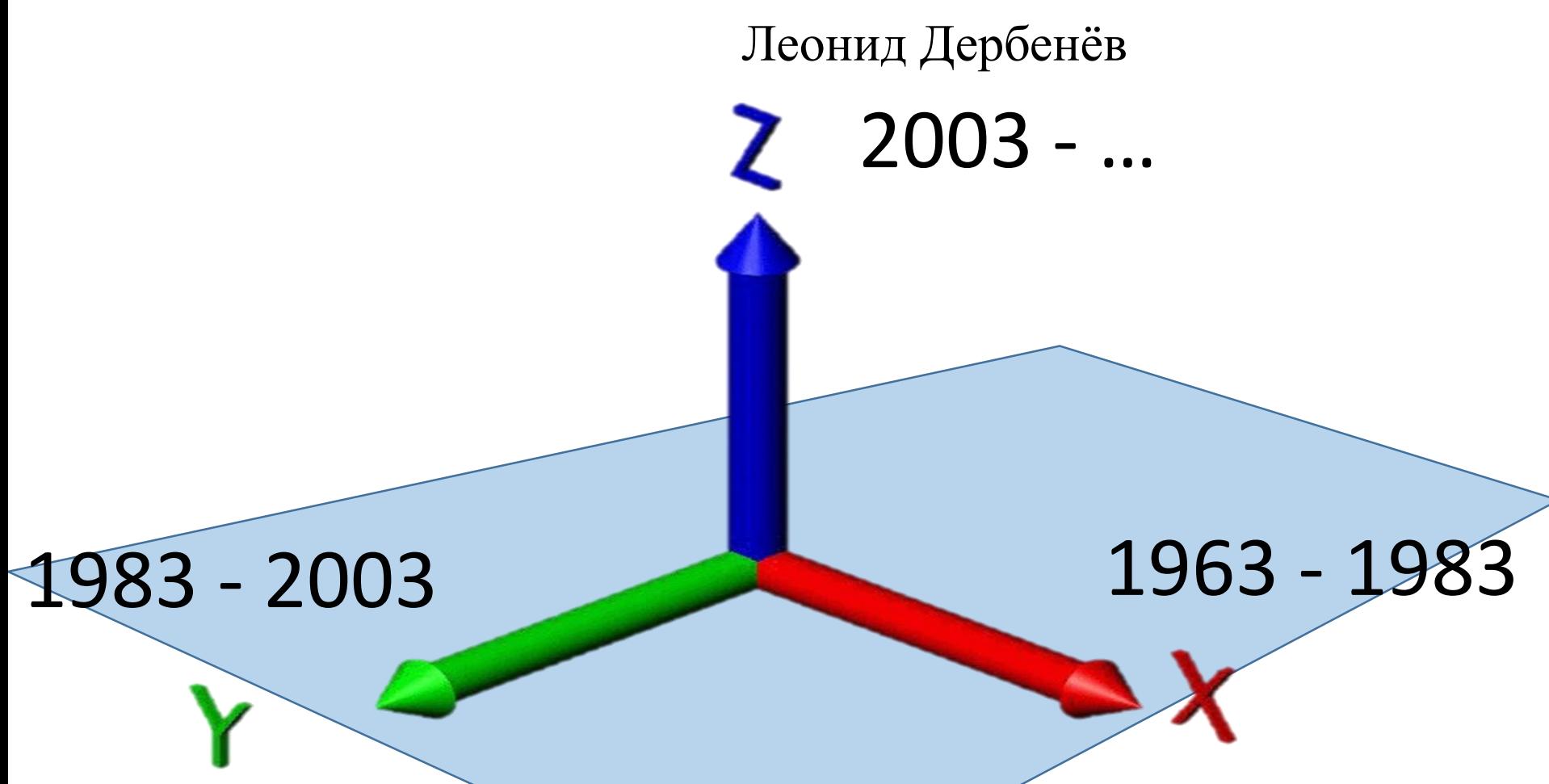

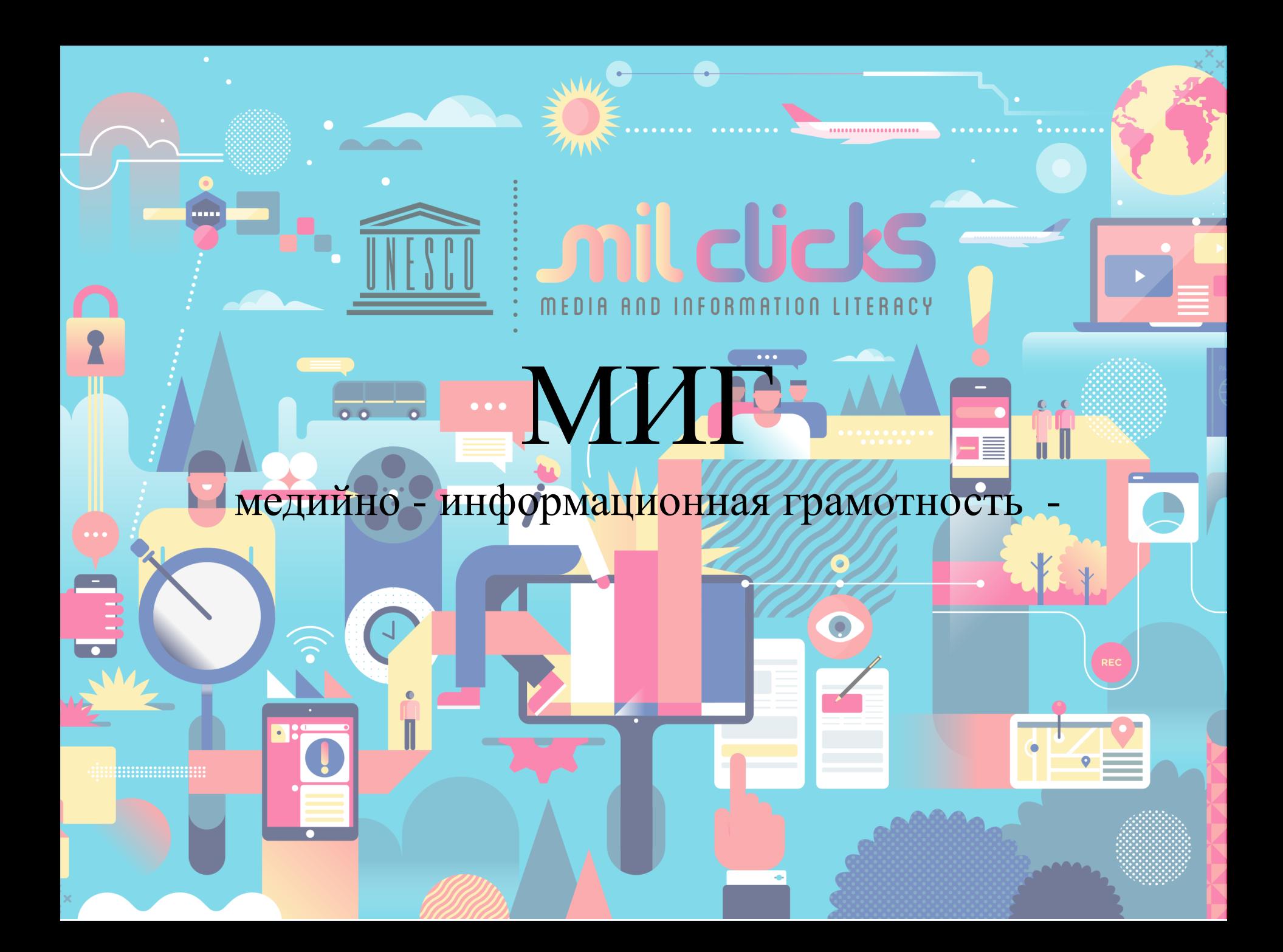

# *Quick Response - Быстрый Отклик*

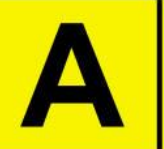

## ОБЛАСТНОЙ ОНКОЛОГИЧЕСКИЙ ДИСПАНСЕР

# **ТВОЙ АВТОБУС**

Отсканируй QR-код для получения информации о движении автобусов онлайн

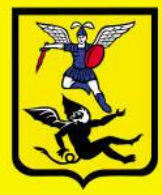

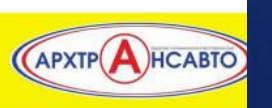

Контролирующий орган: МУП "АППП", ул. Урицкого 47/1, т. 29

# **TOAST BOX**

# **ОБЪЕКТ КУЛЬТУРНОГО НАСЛЕДІ CULTURAL HERITAGE SITE**

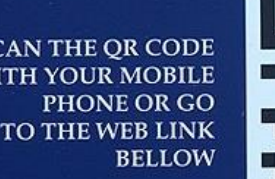

**SCAN THE QR CODE WITH YOUR MOBILE** TO THE WEB LINK

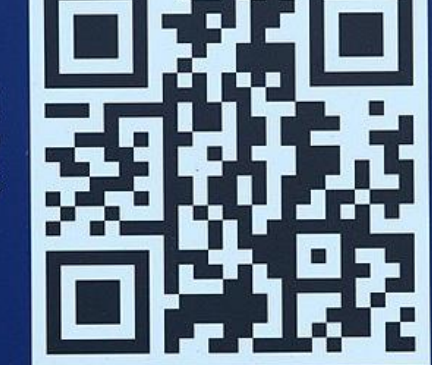

для получения ИНФОРМАЦИИ ОБ ОБЪЕКТЕ СЧИТ. ОК-КОД С ПОМОЩ мобильного ТЕЛЕФОНА ИЛИ ПЕРЕЙДИТЕ **ПО ССЫЛКЕ НИЖЕ** 

### QR.MOS.RU/~lr8pr

ИНФОРМАЦИЯ О ПРОЕКТЕ "КУЛЬТУРНЫЕ КОДЫ МОСКВЫ" MORE INFORMATION ON "MOSCOW CULTURAL CODES"

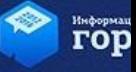

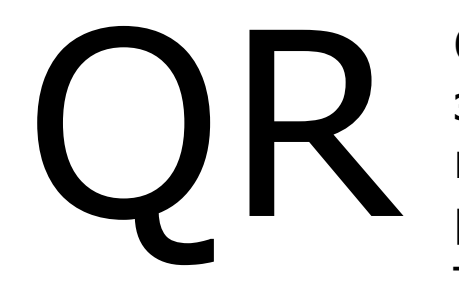

QR код *«QR - Quick Response - Быстрый Отклик»* это двухмерный штрихкод (бар-код), предоставляющий информацию для быстрого ее распознавания с помощью камеры на мобильном телефоне.

При помощи QR-кода можно закодировать любую информацию, например: текст, изображение, ссылку на сайт

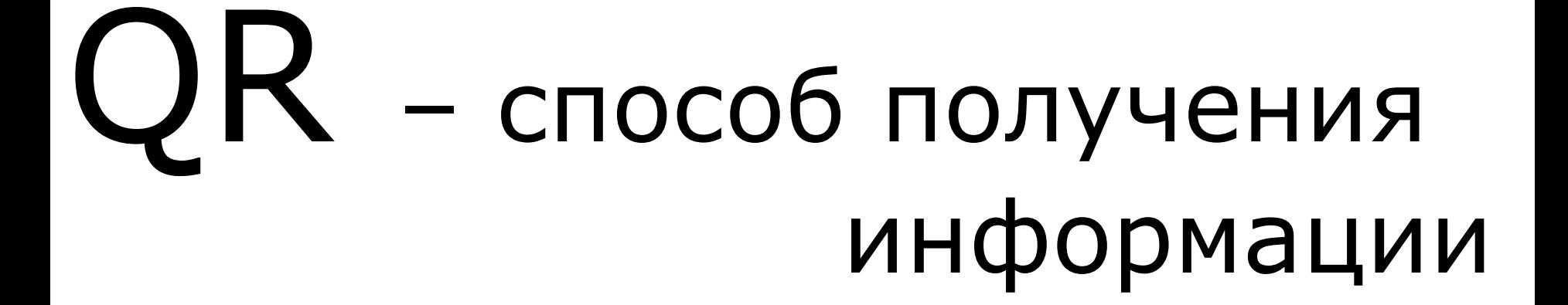

1. Откройте на телефоне приложение Play Маркет .

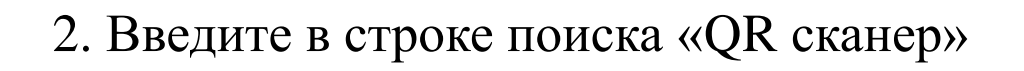

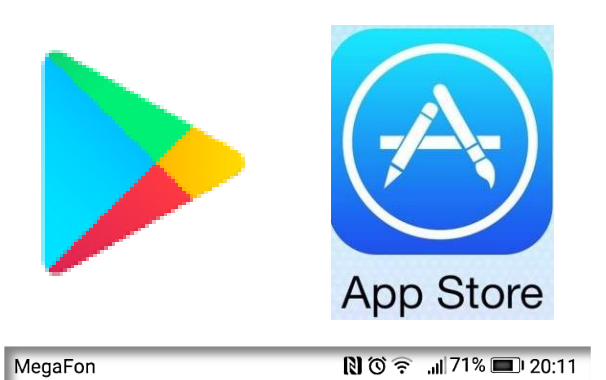

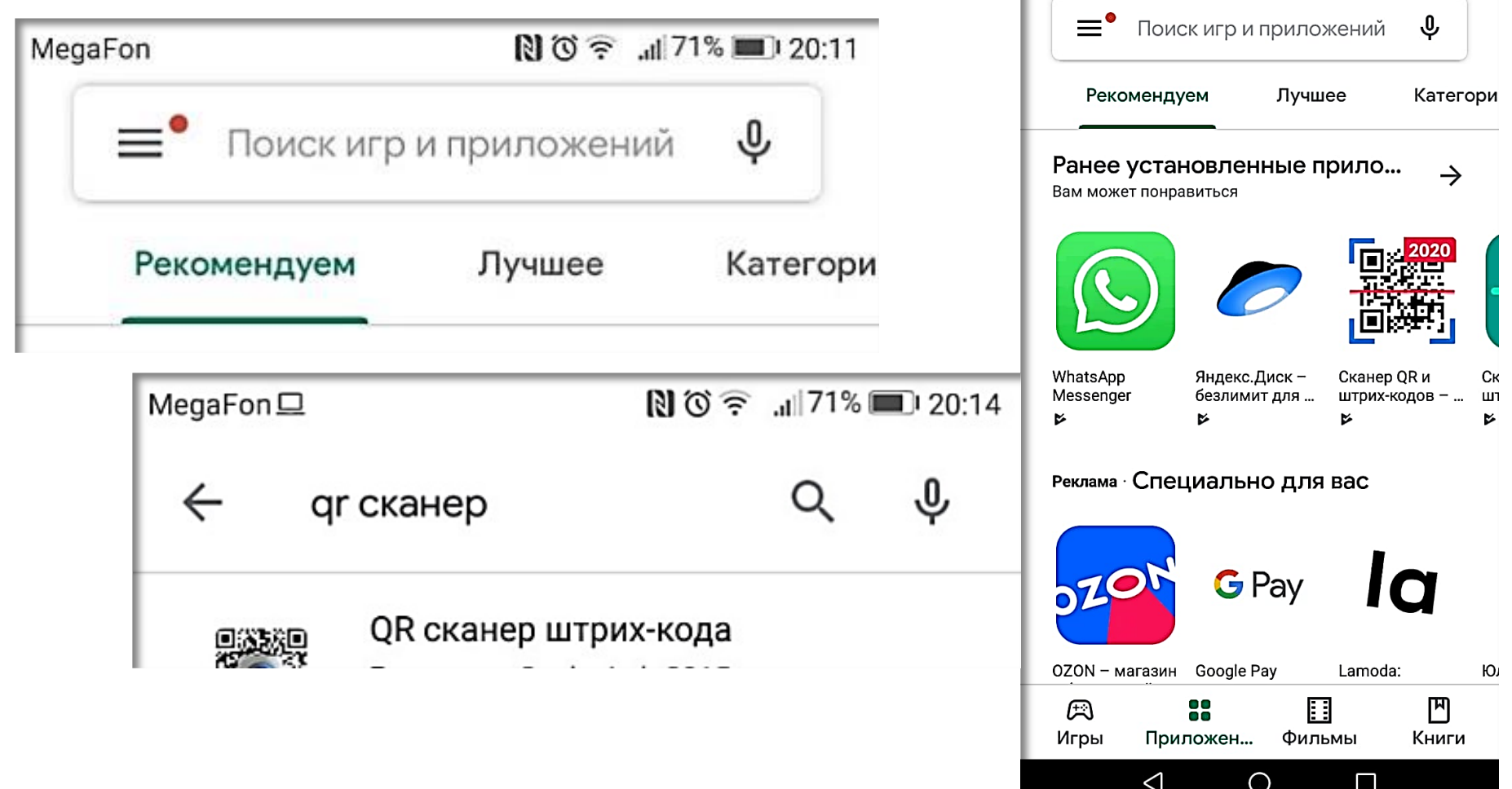

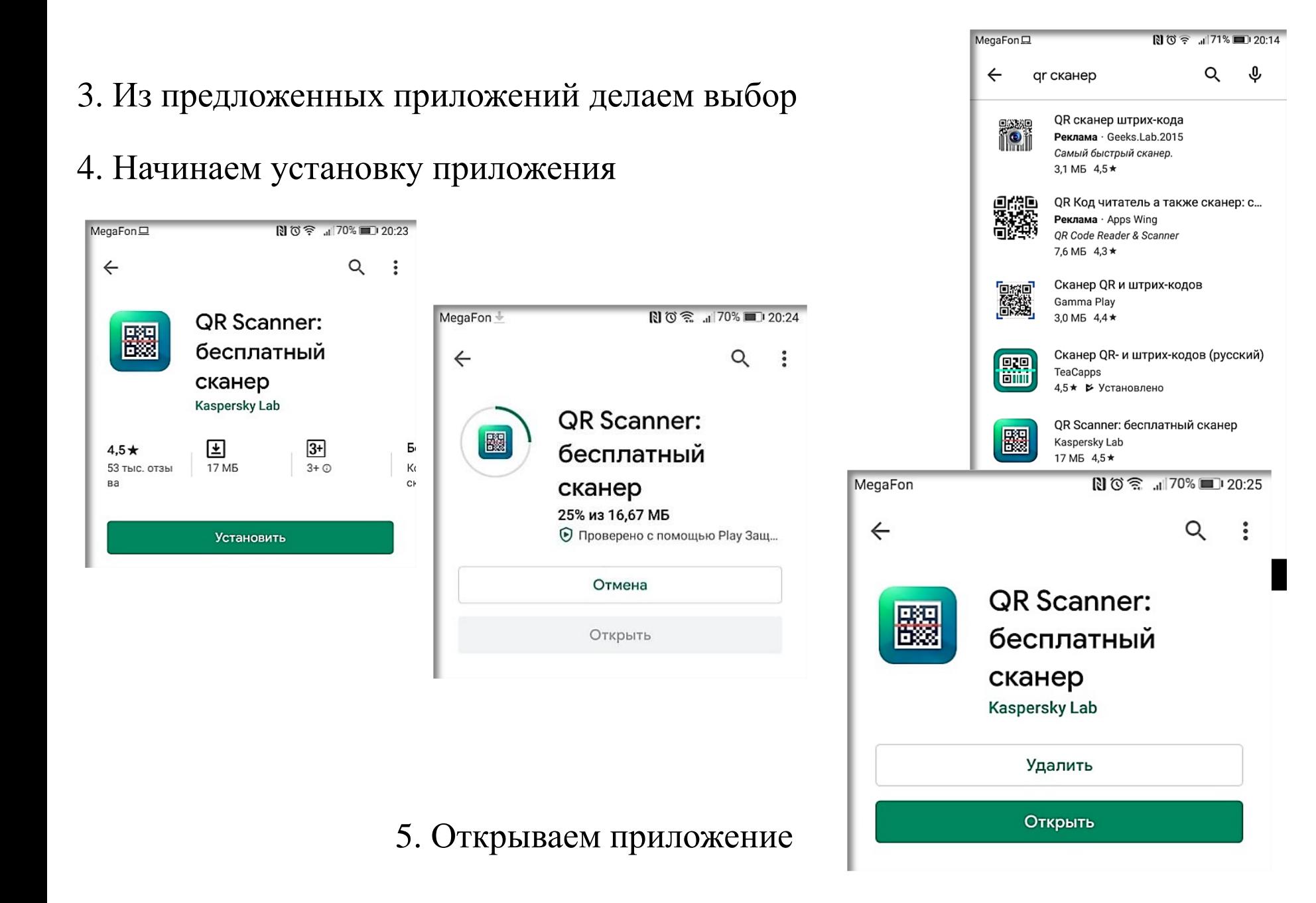

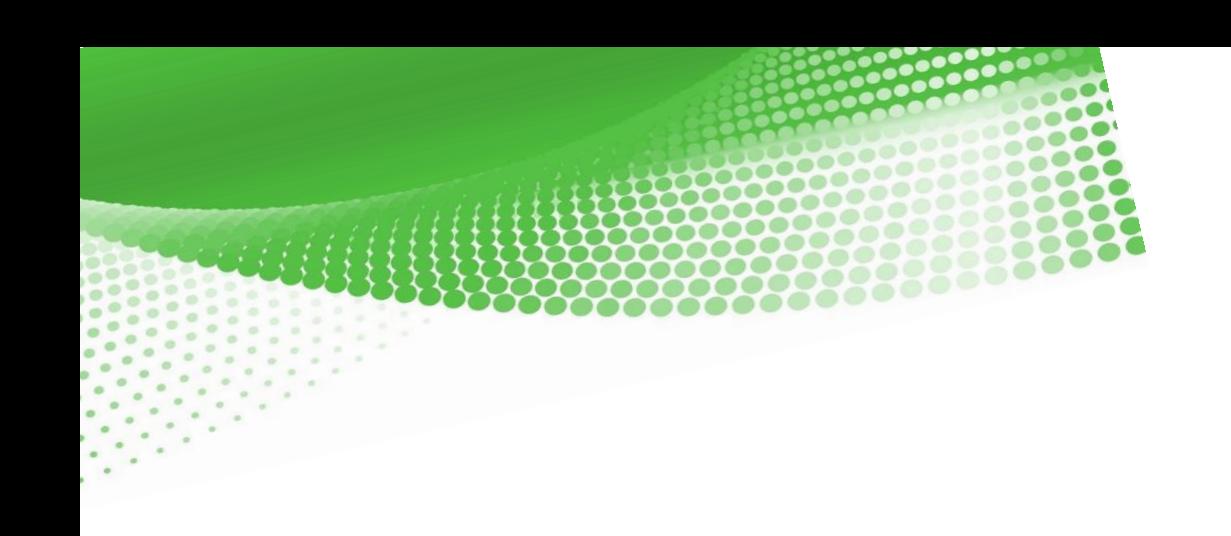

## Считайте первый QR-код,

наведя камеру на изображение.

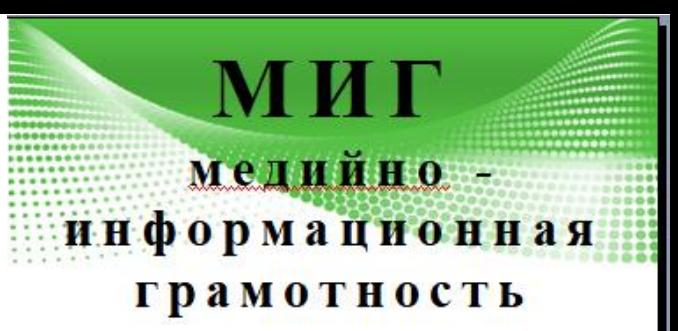

QR код - это двухмерный штрихкод, предоставляющий информацию для быстрого её распознавания  $\mathbf{c}$ помощью камеры Ha мобильном телефоне.

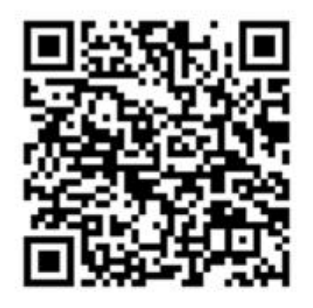

#### 1. QR код для документа

Считайте QR-код, наведя камеру на изображение.

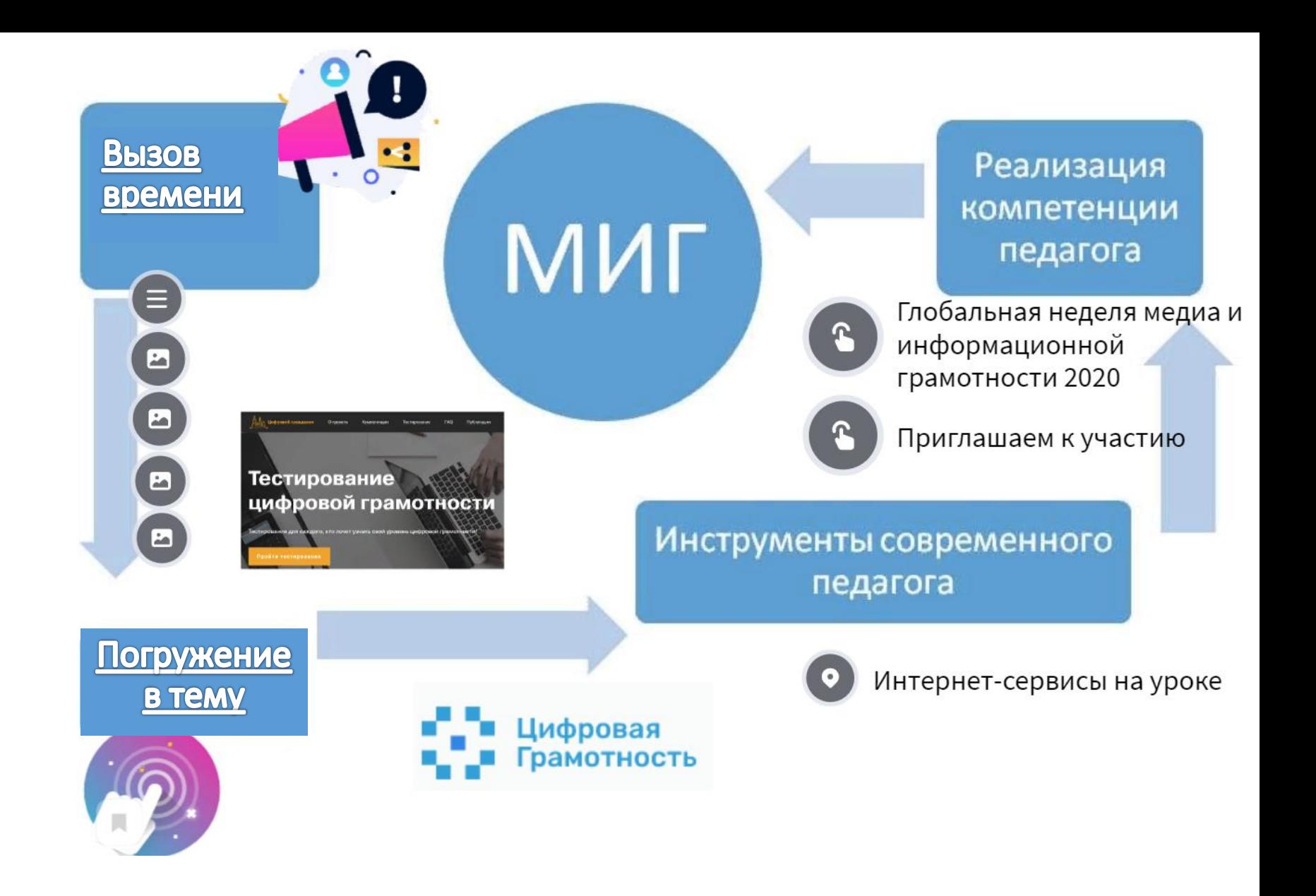

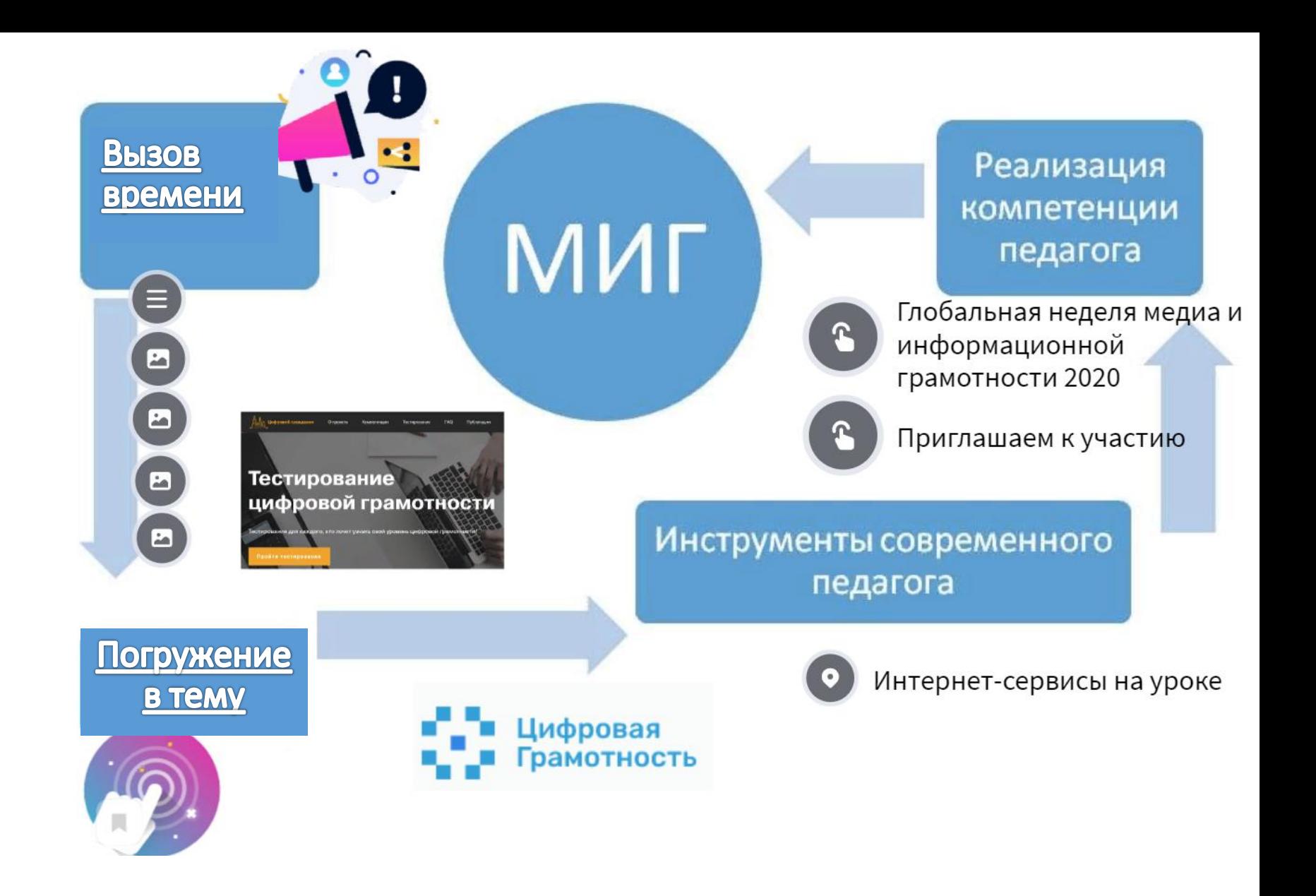

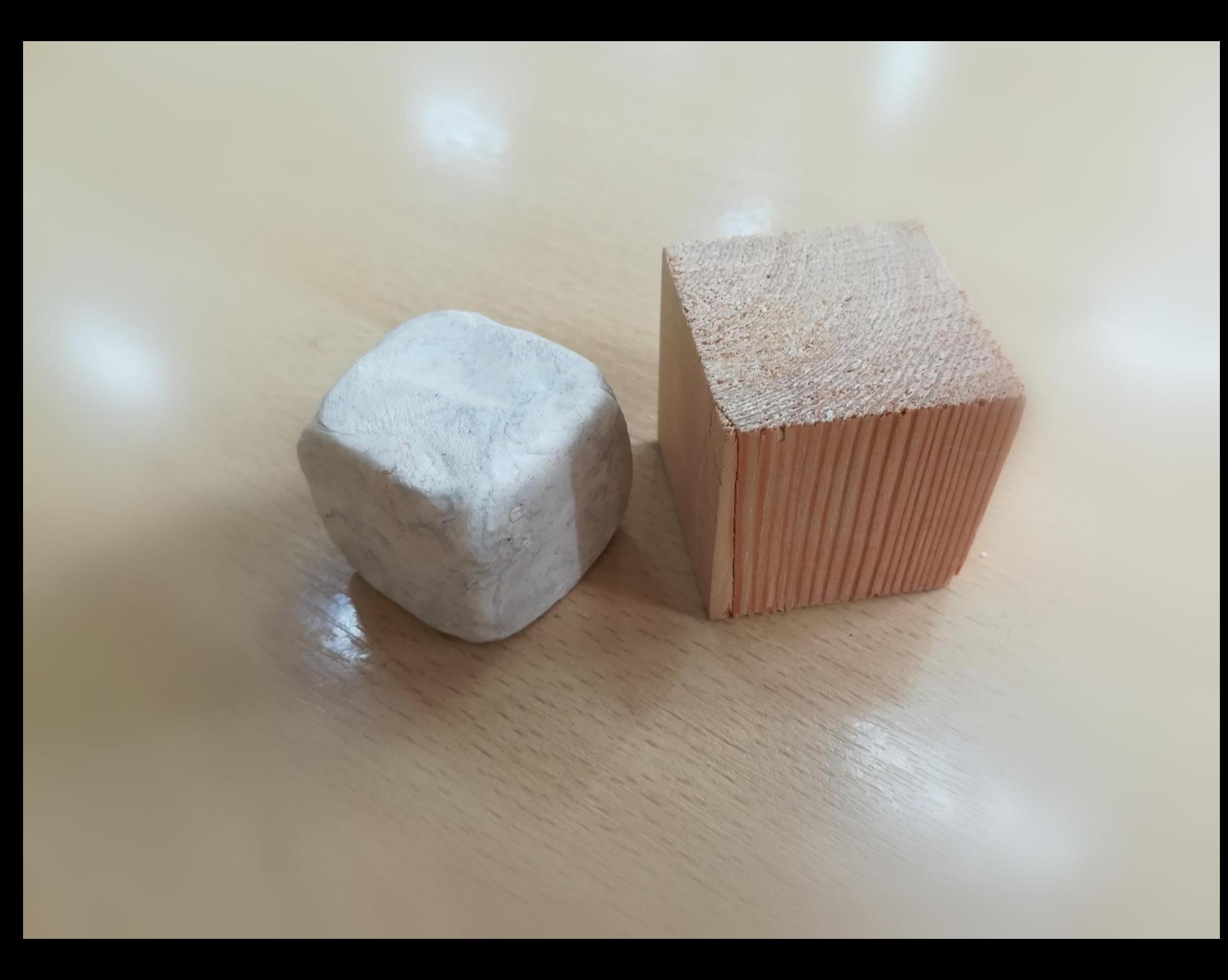

# hard skills - твёрдые навыки

# soft skills - мягкие навыки

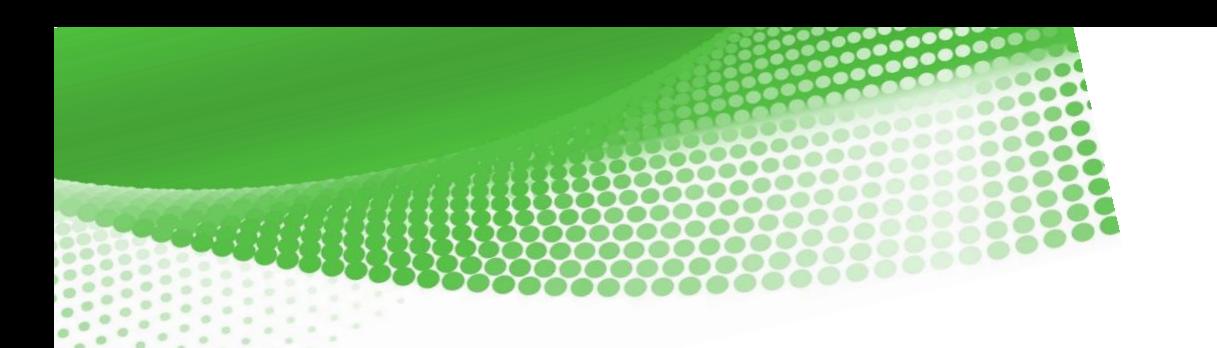

Твёрдые навыки необходимы, чтобы эффективно заниматься определенным видом деятельности. Сюда же включаются и профессиональные навыки.

Мягкие навыки – это социальные навыки. Мягкие навыки необходимы в любом виде деятельности.

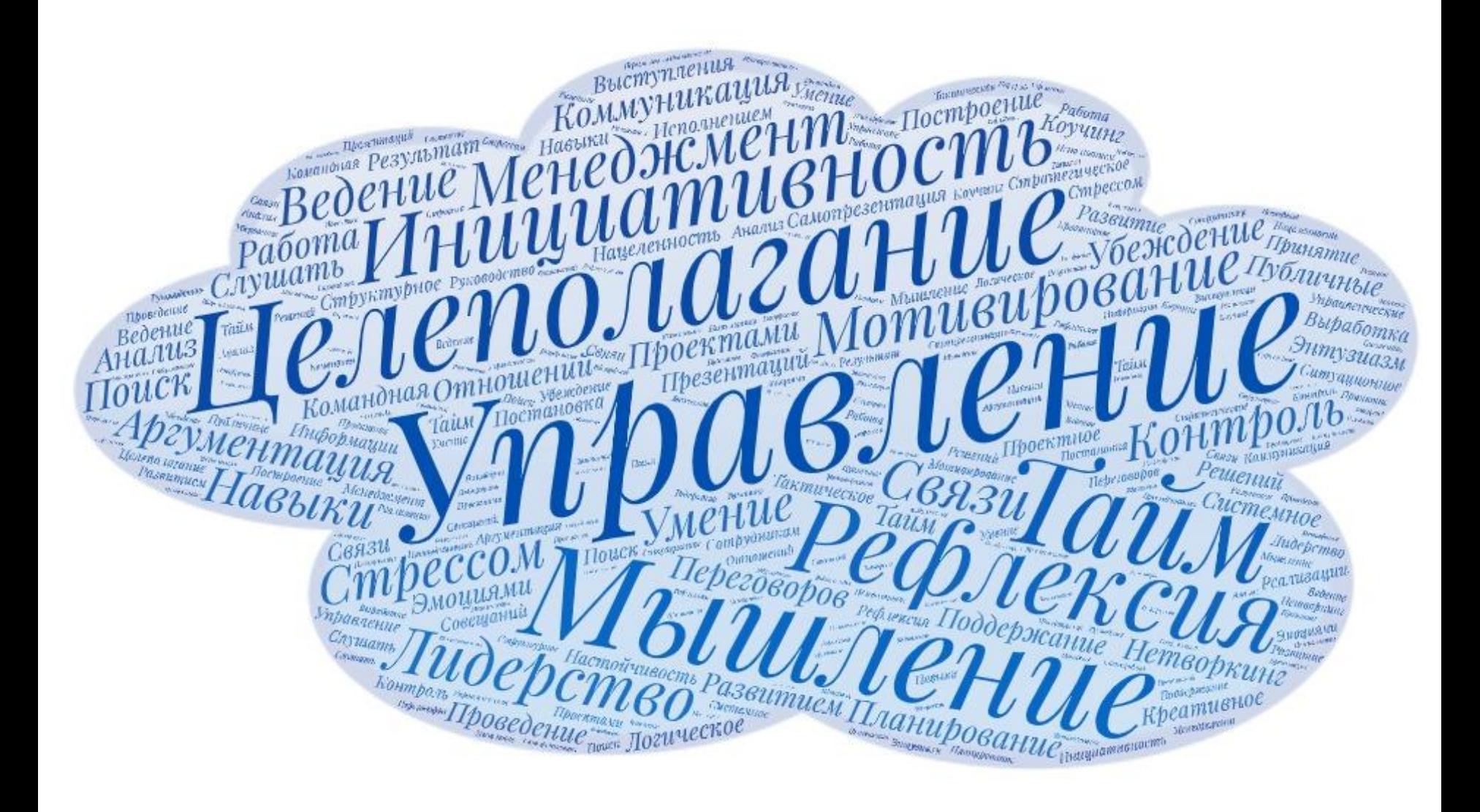

# МИГ медийно - информационная грамотность

(hard skills) - твёрдые навыки (soft skills) - мягкие навыки

современное средство диалога поколений

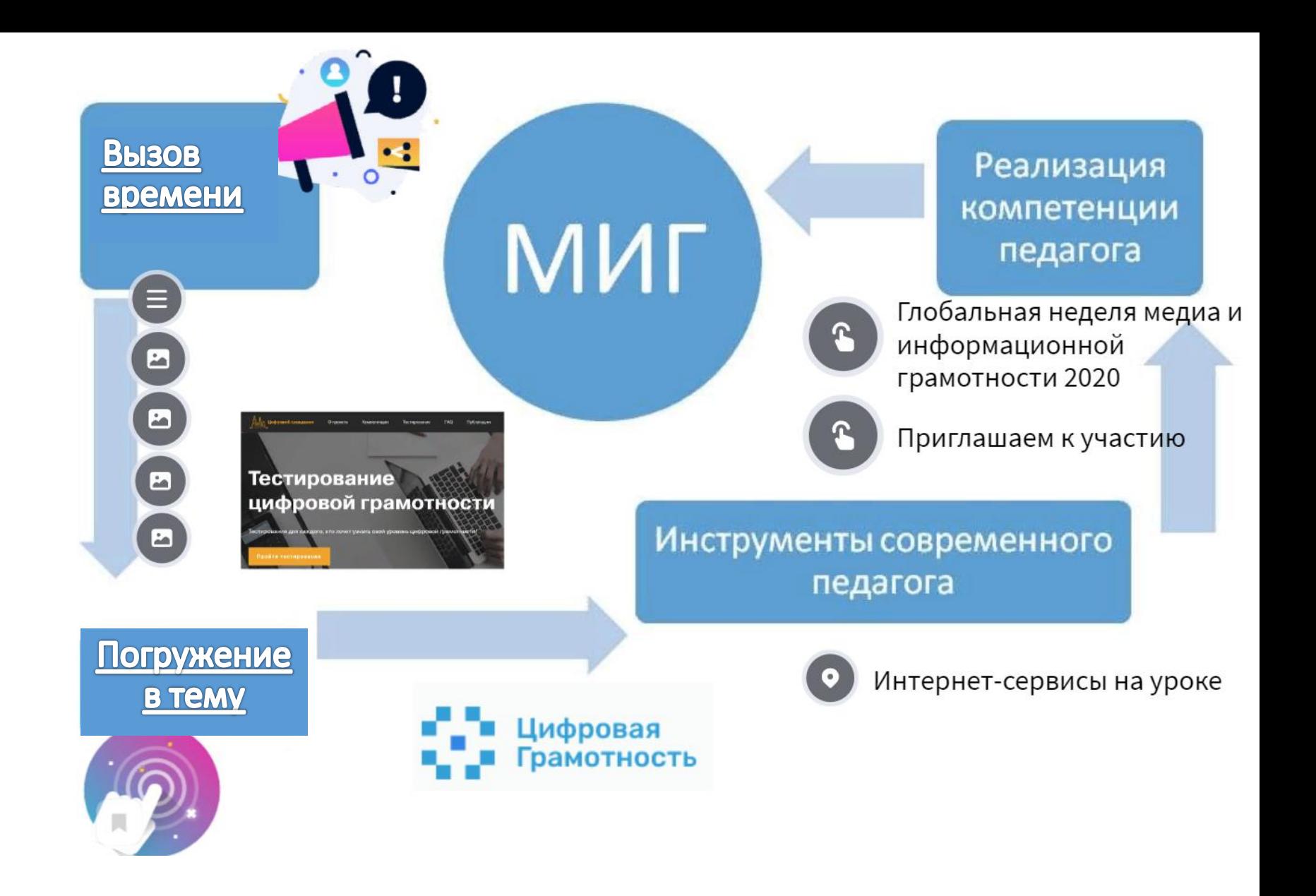

Технология «облако слов»

Облако слов - это один из способов визуализации текстовой информации, который успешно можно использовать в учебной работе.

Сервисы для создания облака слов:

https://облакослов.рф

https://wordcloud.pro

Важность ключевого слова обозначается размером шрифта или цветом.

Сервис создания QR кода http://qrcoder.ru

## Алгоритм создания QR кода

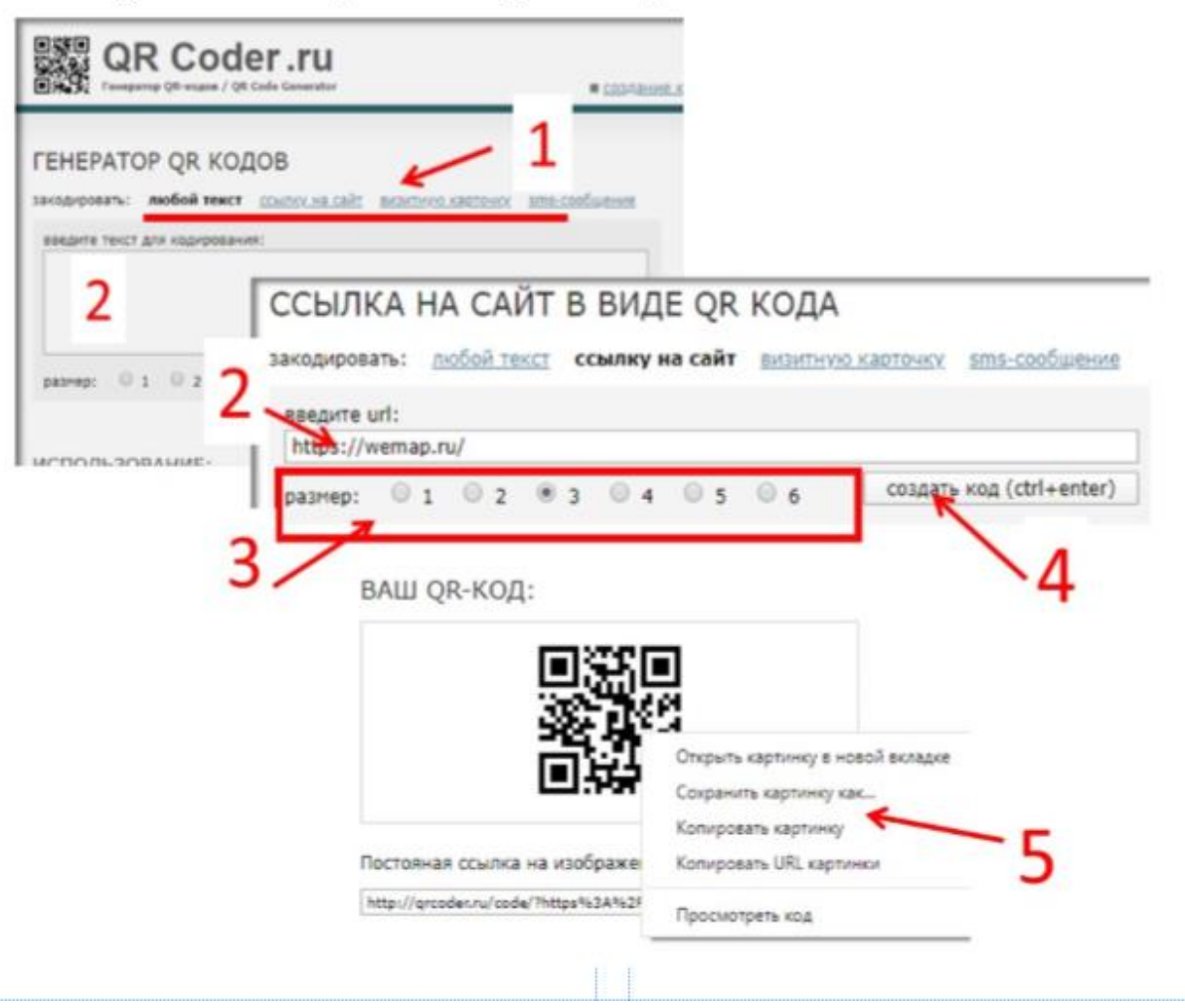

# nttps://docs.google.com/forms/d/12eedgj4-B3somrziQoWGL9nsVW727lrihLZIXApasMg

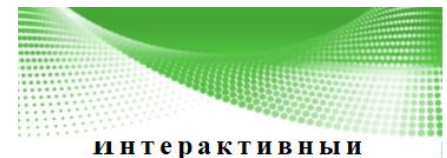

 $0 \pi p o c$ 

**QR 2 код для документа** 

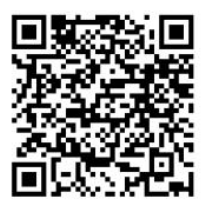

Считайте QR-код, наведя камеру на изображение.

Пройдите тестирование

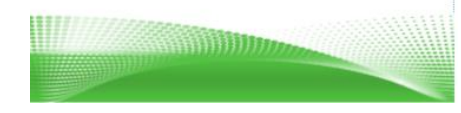

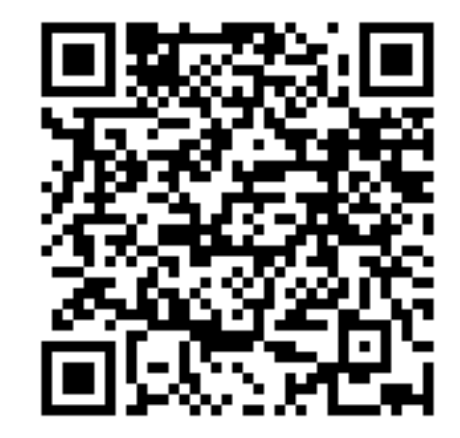

Считайте QR-код, наведя камеру на изображение.

Пройдите тестирование

#### Отзыв о выступлении □ ☆

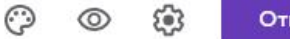

 $\mathbb{Z}$ 

## Вопросы Ответы  $\hspace{.1cm} \oplus$ Отзыв о выступлении  $\Xi$ Благодарим за участие! Мы усердно работали над выступлением и надеемся, что вы с пользой провели  $\rm Tr$ время.  $\overline{\phantom{a}}$ Чтобы мы могли улучшить обмен опытом, заполните эту короткую анкету. Ваши ответы будут анонимными.  $\blacksquare$ 吕

Вам понравилось выступление? \*

## В мастер классе использовались:

Системно – деятельный подход

•технология визуализации текстовой информации •технология использования графического кода •технология «рабочий лист», «ментальная карта»

> Цифровые инструменты: Google Формы «облако слов» сканирование QR кодов Интерактивная ментальная карта

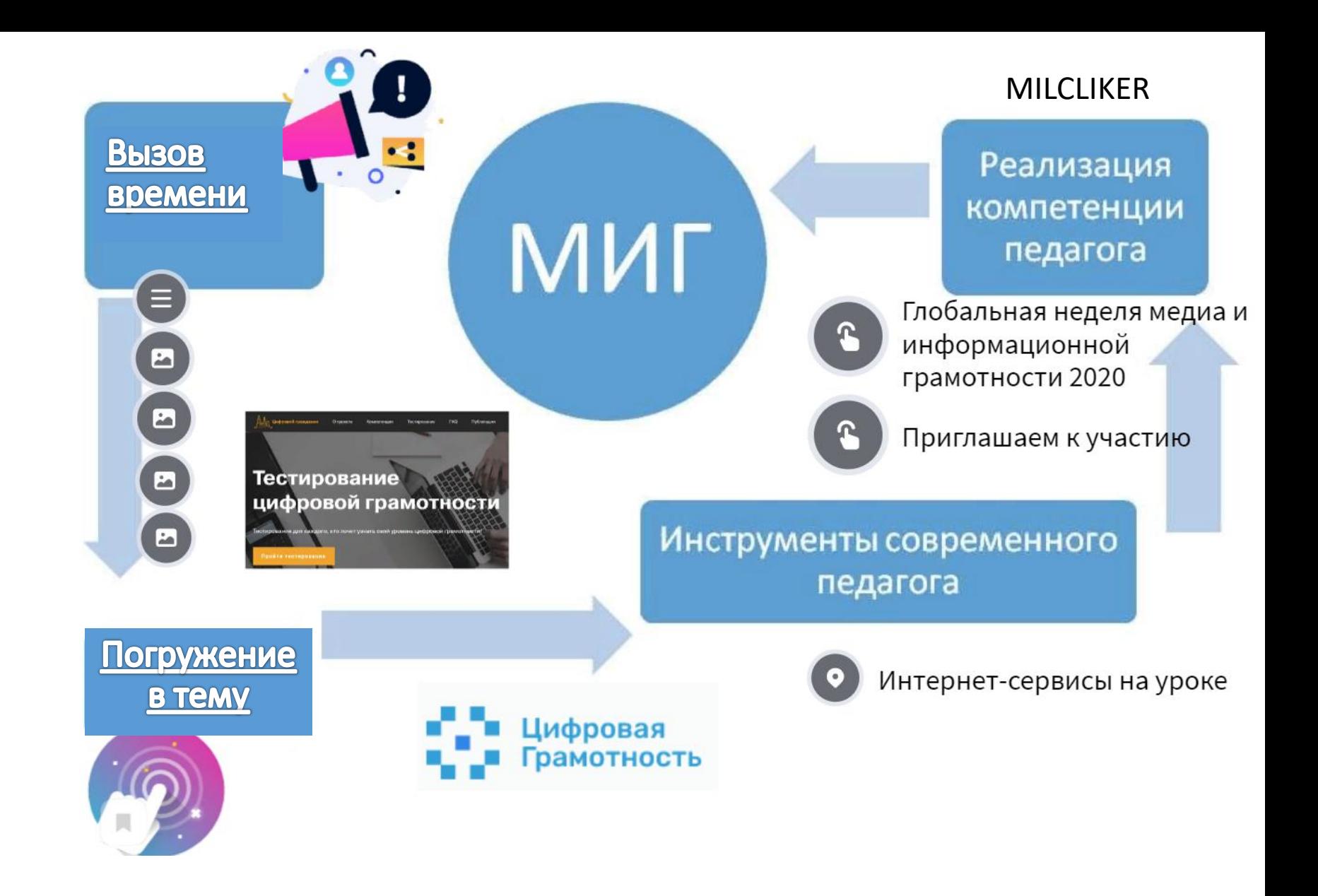

Есть только миг - за него и держись

Есть только миг между прошлым и будущим

Именно он называется жизнь…